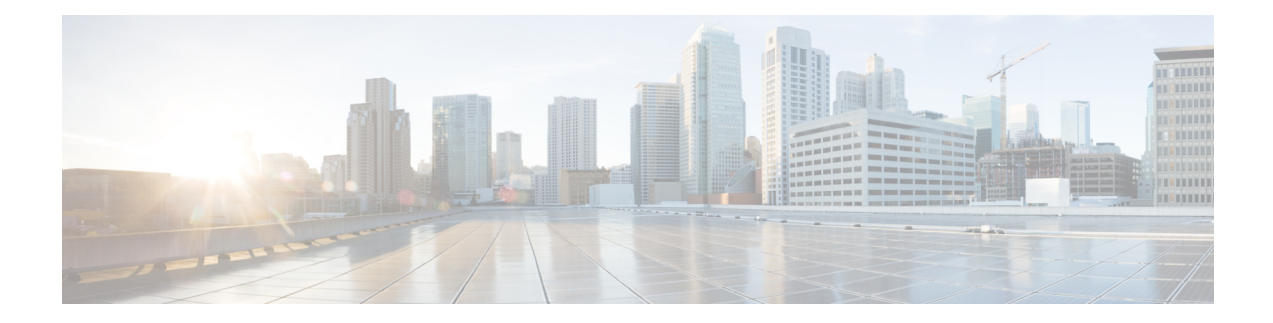

# **Distributed MFIB for IPv6 Multicast**

Distributed MFIB (dMFIB) is used to switch multicast IPv6 packets on distributed platforms. The basic MFIB routines that implement the core of the forwarding logic are common to all forwarding environments.

- [Information](#page-0-0) About Distributed MFIB for IPv6 Multicast, on page 1
- How to Disable MFIB on a [Distributed](#page-1-0) Platform, on page 2
- [Configuration](#page-2-0) Example for Distributed MFIB for IPv6 Multicast, on page 3
- Additional [References,](#page-2-1) on page 3
- Feature [Information](#page-3-0) for Distributed MFIB for IPv6 Multicast, on page 4

### <span id="page-0-0"></span>**Information About Distributed MFIB for IPv6 Multicast**

### **Distributed MFIB**

Distributed Multicast Forwarding Information Base (MFIB) is used to switch multicast IPv6 packets on distributed platforms. Distributed MFIB may also contain platform-specific information on replication across line cards. The basic MFIB routines that implement the core of the forwarding logic are common to all forwarding environments.

dMFIB implements the following functions:

- Distributes a copy of the MFIB to the line cards.
- Relays data-driven protocol events generated in the line cards to PIM.
- Provides an MFIB platform application program interface (API) to propagate MFIB changes to platform-specific code responsible for programming the hardware acceleration engine. This API also includes entry points to switch a packet in software (necessary if the packet is triggering a data-driven event) and to upload traffic statistics to the software.
- Provides hooks to allow clients residing on the RP to read traffic statistics on demand. Distributed MFIB does not periodically upload these statistics to the RP.

The combination of distributed MFIB and MRIB subsystems allows the device to have a "customized" copy of the MFIB database in each line card and to transport MFIB-related platform-specific information from the RP to the line cards.

### <span id="page-1-0"></span>**How to Disable MFIB on a Distributed Platform**

**Before you begin**

#### **SUMMARY STEPS**

**1.**

#### **DETAILED STEPS**

**Example:**

**Example:**

**What to do next**

### **Disabling MFIB on a Distributed Platform**

Multicast forwarding is automatically enabled when IPv6 multicast routing is enabled. However, you may want to disable multicast forwarding on a distributed platform.

#### **SUMMARY STEPS**

- **1. enable**
- **2. configure terminal**
- **3. ipv6 mfib-mode centralized-only**

#### **DETAILED STEPS**

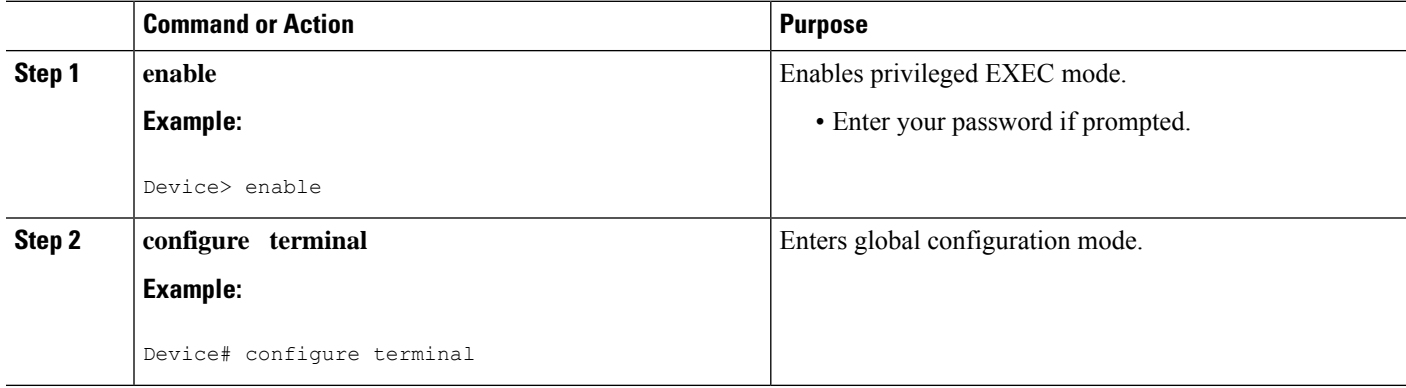

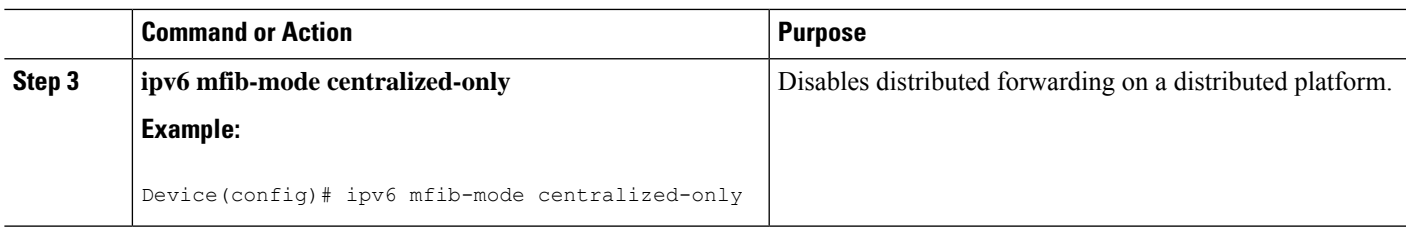

### <span id="page-2-0"></span>**Configuration Example for Distributed MFIB for IPv6 Multicast**

This example shows how to disable multicast forwarding on a distributed platform:

Device(config)# ipv6 mfib-mode centralized-only

## <span id="page-2-1"></span>**Additional References**

#### **Related Documents**

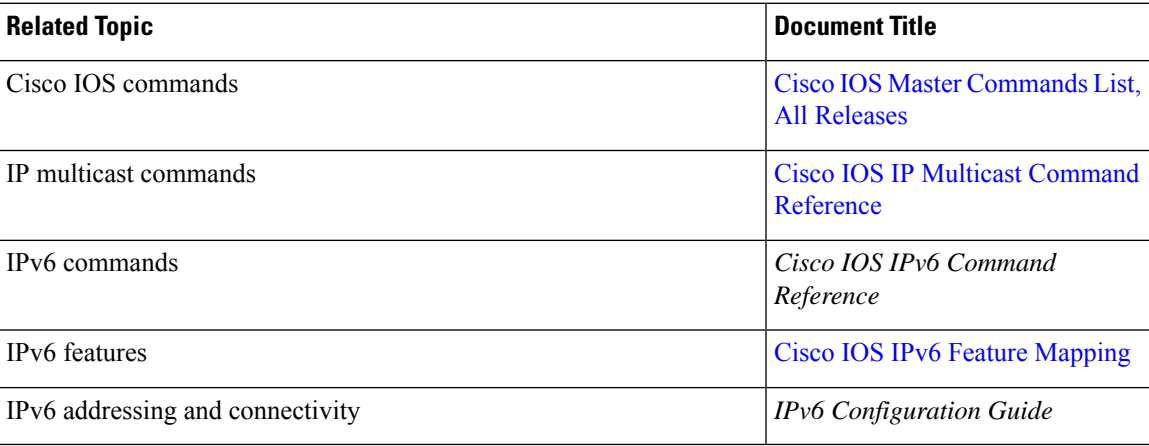

#### **Standards and RFCs**

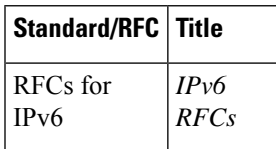

#### **MIBs**

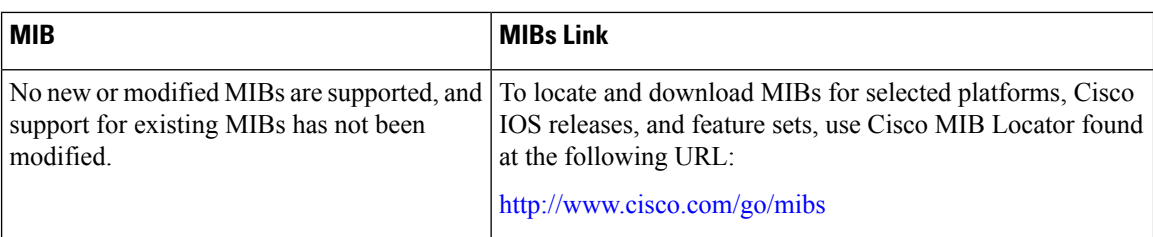

#### **Technical Assistance**

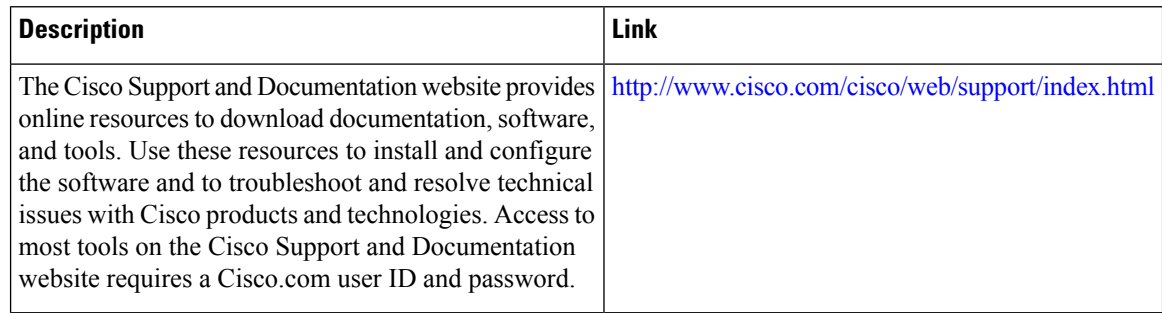

### <span id="page-3-0"></span>**Feature Information for Distributed MFIB for IPv6 Multicast**

The following table provides release information about the feature or features described in this module. This table lists only the software release that introduced support for a given feature in a given software release train. Unless noted otherwise, subsequent releases of that software release train also support that feature.

Use Cisco Feature Navigator to find information about platform support and Cisco software image support. To access Cisco Feature Navigator, go to [www.cisco.com/go/cfn.](http://www.cisco.com/go/cfn) An account on Cisco.com is not required.

| <b>Feature Name</b>                    | <b>Releases</b>          | <b>Feature Information</b>                                                                                                    |
|----------------------------------------|--------------------------|----------------------------------------------------------------------------------------------------|
| Distributed MFIB for IPv6<br>Multicast | $12.0(26)$ S             | Distributed MFIB is used to switch<br>multicast IPv6 packets on<br>distributed platforms.<br>The following command was<br>introduced: ipv6 mfib-mode<br>centralized-only. |
|                                        | $12.2(25)$ S             |                                                                                                    |
|                                        | 12.2(28)SB               |                                                                                                    |
|                                        | $12.3(4)$ T              |                                                                                                    |
|                                        | 12.4                     |                                                                                                    |
|                                        | Cisco IOS XE Release 2.1 |                                                                                                    |

**Table 1: Feature Information for Distributed MFIB for IPv6 Multicast**